# Интерактивная сегментация изображений на основе MRF и алгоритм TRW

Ромов Петр, 202 группа

Задание 2

# Содержание

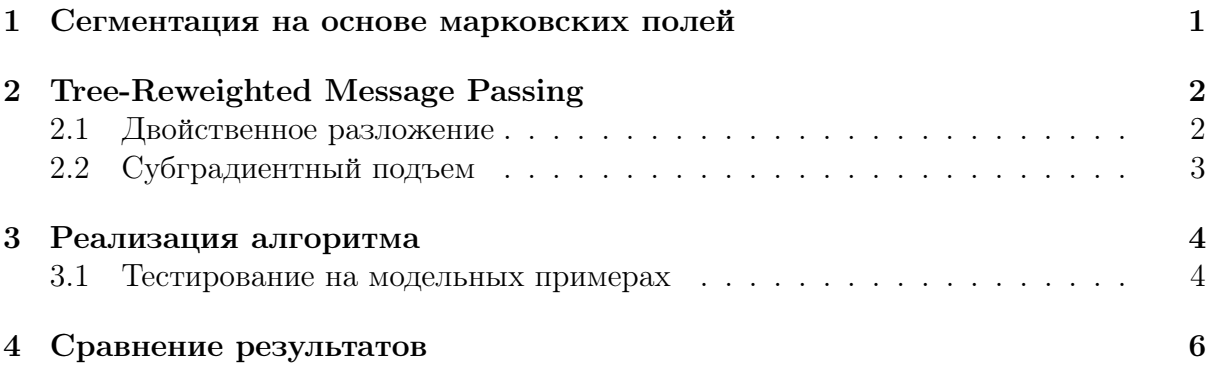

#### <span id="page-0-0"></span> $\mathbf{1}$ Сегментация на основе марковских полей

Задача сегментации изображения состоит в отнесении каждого пикселя изображения к одному из К классов. В интерактивном варианте пользователь отмечает часть пикселей, принадлежащих каждому классу. После этого требуется автоматически разметить оставшуюся часть изображения. Эту задачу удобно формулировать в терминах марковских полей.

<span id="page-0-1"></span>Марковское случайное поле (MRF) — графическая модель, задаваемая графом  $G = (V, E)$ , энергия которой в общем виде записывается:

$$
E(X) = \sum_{i \in P} D_i(x_i) + \sum_{(i,j) \in E} V_{ij}(x_i, x_j),
$$

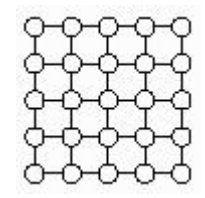

 $(1)$ 

где  $P$  — множество переменных,  $E$  — система соседства,  $D$  — унарные потенциалы,  $V$  — бинарные потенциалы,  $X = (x_{ij}), x_{ij} \in \{1, ..., K\}$  — метки.

В рамках задачи будем рассматривать решетку  $N \times M$ . Если пользователь отнес пиксель р к классу k, то  $D_p(k) = 0$ ,  $D_p(l) = +\infty$   $(k \neq l)$ . По размеченным пикселям восстанавливается цветовая модель  $P_k(I_p)$  для каждого класса k, которая используется в унарных потенциалах. Парные потенциалы поощряют одинаковые метки в соседних пикселях.

Таким образом поиск сегментации изображения сводится к поиску конфигурации  $X$  с минимальной энергией (1).

## <span id="page-1-0"></span> $\overline{2}$ **Tree-Reweighted Message Passing**

Специфика системы соседства позволяет ввести более удобную индексацию. Далее  $x_{ij}$  будет означать переменную, соответствующую вершине решетки, находящейся в строке  $i$ , столбце  $j$ .

Введем также индикаторную нотацию:

$$
y_{ij,p} = [x_{ij} = p],
$$
  
\n
$$
y_{ij,pq}^{hor} = [x_{ij} = p, x_{ij+1} = q],
$$
  
\n
$$
y_{ij,pq}^{ver} = [x_{ij} = p, x_{i+1,j} = q],
$$
  
\n
$$
Y = \{y_{ij,p}, y_{ij,pq}^{hor}, y_{ij,pq}^{ver}\}.
$$

Обозначим потенциалы:

$$
D_{ij}(p) = \theta_{ij,p}, \ V_{ij}^{hor}(p,q) = \theta_{ij,pq}^{hor}, \ V_{ij}^{ver}(p,q) = \theta_{ij,pq}^{ver},
$$

Здесь  $V_{ij}^{hor}$  — потенциальная функция пары переменных  $x_{ij}$  и  $x_{ij+1}$ , аналогично,  $V_{ij}^{ver}$ соответствует переменным  $x_{ij}$  и  $x_{i+1j}$ .

В таких обозначениях, энергия записывается:

$$
E(Y) = \sum_{i=1}^{N} \sum_{j=1}^{M} \sum_{p=1}^{K} y_{ij,p} \theta_{ij,p} + \sum_{i=1}^{N} \sum_{j=1}^{M-1} \sum_{p,q=1}^{K} y_{ij,pq}^{hor} \theta_{ij,pq}^{hor} + \sum_{i=1}^{N-1} \sum_{j=1}^{M} \sum_{p,q=1}^{K} y_{ij,pq}^{ver} \theta_{ij,pq}^{ver}.
$$

#### <span id="page-1-1"></span>2.1 Двойственное разложение

Для проведения двойственного разложения, разобьем граф G на деревья:  $\{D_i^{hor}\}_{i=1}^N \cup$  $\{D_{i}^{ver}\}_{i=1}^{M}$  — горизонтальные и вертикальные цепочки. При таком разбиении каждая вершина  $x_{ij}$  входит ровно в два дерева  $D_i^{hor}$  и  $D_j^{ver}$ , каждое ребро принадлежит только одному дереву, значит согласовывать переменные  $y_{ij,pq}^*$  не нужно.

Обозначим  $E_t^*(Y)^{-1}$  энергию дерева  $D_t^*$ , тогда верно:

$$
E(Y) = \sum_{i=1}^{N} E_i^{hor}(Y) + \sum_{j=1}^{M} E_j^{ver}(Y),
$$
  
\n
$$
E_i^{hor}(Y) = \sum_{j=1}^{M} \sum_{p=1}^{K} y_{ij,p} \frac{1}{2} \theta_{ij,p} + \sum_{j=1}^{M-1} \sum_{p,q=1}^{K} y_{ij,pq} \theta_{ij,pq}^{hor},
$$
  
\n
$$
E_j^{ver}(Y) = \sum_{i=1}^{N} \sum_{p=1}^{K} y_{ij,p} \frac{1}{2} \theta_{ij,p} + \sum_{i=1}^{N-1} \sum_{p,q=1}^{K} y_{ij,pq} \theta_{ij,pq}^{ver}.
$$

Введем двойственные переменные  $\Lambda = {\lambda_{i,j}}$  для согласования меток  $y_{i,j,p}$ . Добавив к энергии нулевое слагаемое, можно получить нижнюю границу для

<span id="page-1-2"></span><sup>&</sup>lt;sup>1</sup>Здесь и далее, верхний индекс '\*' означает общность выражения для случая горизонтальной и вертикальной цепочки.

энергии, зависящую от параметра  $\Lambda$  (двойственную функцию):

$$
E(Y) = E(Y, \Lambda) = \sum_{i=1}^{N} E_i^{hor}(Y, \Lambda) + \sum_{j=1}^{M} E_j^{ver}(Y, \Lambda),
$$
  
\n
$$
E_i^{hor}(Y, \Lambda) = \sum_{j=1}^{M} \sum_{p=1}^{K} y_{ij,p} \left( \frac{1}{2} \theta_{ij,p} + \lambda_{ij,p} \right) + \sum_{j=1}^{M-1} \sum_{p,q=1}^{K} y_{ij,pq} \theta_{ij,pq}^{hor},
$$
  
\n
$$
E_j^{ver}(Y, \Lambda) = \sum_{i=1}^{N} \sum_{p=1}^{K} y_{ij,p} \left( \frac{1}{2} \theta_{ij,p} - \lambda_{ij,p} \right) + \sum_{i=1}^{N-1} \sum_{p,q=1}^{K} y_{ij,pq} \theta_{ij,pq}^{ver};
$$
  
\n
$$
\min_{Y} E(Y) \ge \sum_{i=1}^{N} \min_{Y} E_i^{hor}(Y, \Lambda) + \sum_{j=1}^{M} \min_{Y} E_j^{ver}(Y, \Lambda) = L(\Lambda)
$$
  
\n
$$
L_i^{hor}(\Lambda) = \sum_{j=1}^{N} \sum_{Y} E_j^{ver}(\Lambda)
$$

 $L_i^*(\Lambda)$  являются вогнутыми и кусочно-линейной, а значит  $L(\Lambda)$  тоже. Для решения двойственной задачи нужно максимизировать  $L(\Lambda)$ , для этого подходит алгоритм субградиентного подъема.

#### <span id="page-2-0"></span>Субградиентный подъем  $2.2$

Вычислим субградиент для  $L_i^*(\Lambda)$ . Пусть  $\hat{Y}_i^* = \arg\min_Y E_i^*(Y, \Lambda)$ , тогда

$$
\nabla_{\Lambda} E_i^* (\hat{Y}_i^*, \Lambda) \in \partial L_i^* (\Lambda),
$$
  

$$
\mathbf{g} = \sum_{i,*} \nabla_{\Lambda} E_i^* (\hat{Y}_i^*, \Lambda) \in \partial L(\Lambda),
$$
  

$$
\mathbf{g} = \hat{Y}^{hor} - \hat{Y}^{ver}.
$$

Был использован следующий адаптивный метод пересчета аргумента:

$$
\Lambda^{(t+1)} = \Lambda^{(t)} + \alpha^{(t)} \mathbf{g}^{(t)},
$$

$$
\alpha^{(t)} = \frac{\tilde{L}^{(t)} - L(\Lambda^{(t)})}{\|\mathbf{g}^{(t)}\|^2},
$$

$$
\tilde{L}^{(t)} = L_{best}^{(t)} + \delta_t, L_{best}^{(t)} = \max_{r \in \{1, \dots, t\}} L(\Lambda^{(r)})
$$

$$
\delta_{t+1} = \begin{cases} \gamma_0 \delta_t, & L(\Lambda^{(t)}) > L(\Lambda^{(t-1)}); \\ \max(\gamma_1 \delta_t, \varepsilon), & L(\Lambda^{(t)}) \le L(\Lambda^{(t-1)}). \end{cases}
$$

Здесь  $\tilde{L}^{(t)}$  — оценка оптимума двойственной функции на соответствующем шаге. Параметры  $\gamma_0 > 1$ ,  $0 < \gamma_1 < 1$  управляют соответственно увеличением и уменьшением шага, є ограничивает наименьшее значение шага, чтобы оно не уменьшилось до нуля. Значения параметров подбирались экспериментально для ускорения процесса сходимости.

### <span id="page-3-0"></span>Реализация алгоритма 3

Далее  $I_{ij}$  означает вектор координат соответствующего пикселя в пространстве YUV.

Цветовая модель. Цветовая модель представлена смесью гауссиан (в примерах использовалось 5 компонент) в цветовом пространстве YUV. Унарные потенциалы имеют вид:  $\theta_{ijk} = -\log P_k(I_{ij})$ , где  $P_k(I_{ij})$  — правдоподобие принадлежности пикселя  $k$ -TOMY KJIACCY.

Модель Поттса. В качестве парных потенциалов выбираются обобщенные потенциалы Поттса, которые поощряют разрезы в тех местах, где цвет изображения сильно меняется:  $\theta^*_{ij, pq} = c^*_{ij} [p \neq q], c^{hor}_{ij} = A + B \exp \left(-\frac{||I_{ij} - I_{ij+1}||^2}{2\sigma^2}\right)$ , аналогично определяется  $c_{ii}^{ver}$ . В экспериментах использовались следующие значения параметров:

$$
A = 25
$$
,  $B = 15$ ,  $\sigma = 1$ .

Параметры субградиентного подъема. В реализации субградиентного подъема, описанного выше (см. 2.2), использовались параметры:  $\gamma_0 = 1.2, \gamma_1 = 0.5$ . Параметры выбраны опытным путем, но интуитивно соответствуют стратеггии: аккуратное увеличение шага, резкое замедление движения в случае нарушения монотонного возрастания двойственной функции. Начальное значение  $\delta^{(1)}$  выбрано достаточно большим, т.к. замечено, что много итераций уходит на то, чтобы "разогреть"  $\delta$ , после чего алгоритм делает несколько больших шагов и только потом размер шага уменьшается.

Итеративная сегментация с переоценкой цветовой модели. Сегментация реализована с возможностью сделать несколько итераций: на первой цветовая модель настраивается по семенам, на последующих — по результату сегментации. Таким образом можно значительно улучшить результат (Рис. 5).

#### <span id="page-3-1"></span>Тестирование на модельных примерах  $3.1$

В качестве модельного примера была взята конфигурация:

- решетка  $100 \times 100$ , 10 классов;
- унарные потенциалы  $\theta_{ij,p}$  выбраны случайно из отрезка [0, 1];
- параметры модели Поттса:  $c_{ii}^* = \frac{1}{4}$ .

Алгоритм проделал 500 итераций и не сошелся. Результат работы алгоритма на модельном примере показан на Рис. 1. На этом примере можно наблюдать наличие ненулевого зазора между решением исходной оптимизационной задачи и двойственной задачи.

Если взять всего два класса, то энергия станет субмодулярной, алгоритм сойдется. Пример работы с субмодулярной энергией показан на Рис. 2.

<span id="page-4-0"></span>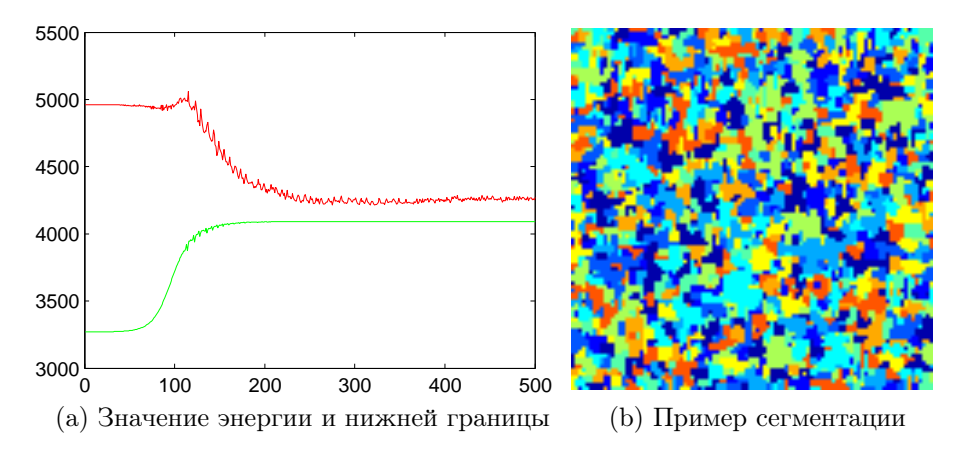

Рис. 1: Работа TRW на модельном примере c 10 классами.

<span id="page-4-1"></span>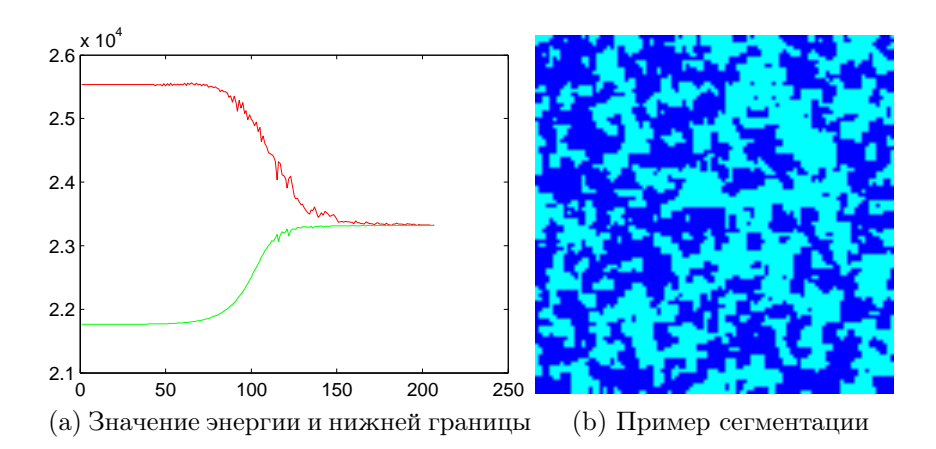

Рис. 2: Работа TRW на модельном примере с субмодулярной энергией.

# <span id="page-5-0"></span>Сравнение результатов  $\overline{4}$

Изображения для тестирования взяты с Berkley Segmentation Dataset. Алгоритм  $\alpha$ -расширения реализован Шальновым Евгением.

Для сравнения двух методов, ниже приведена таблица результатов для пяти изображений. В столбцах "Е" указана энергия полученной разметки, для метода TRW указана также нижняя грань и разница между энергией и нижней гранью (GAP). В столбце "Разница" показано, насколькр энергия  $\alpha$ -расширения хуже энергии TRW.

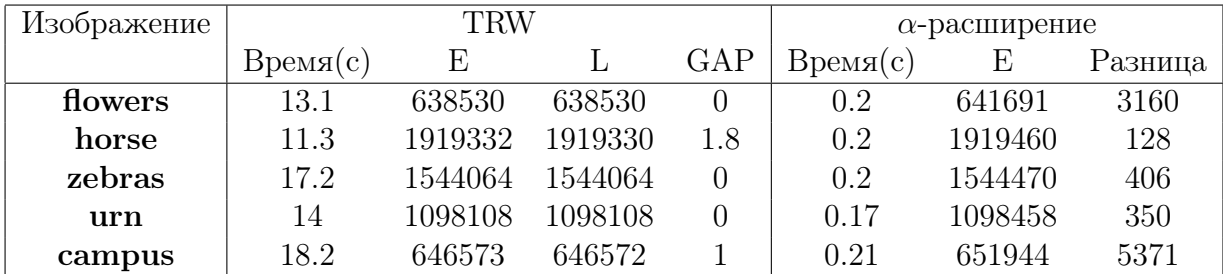

Следует отметить тот факт, что на всех реальных данных, которые были задействованы в эксперименте, алгоритм TRW находил оптимальное решение, т.е. решение двойственной задачи совпадало с решением прямой. TRW в реализации автора работает много дольше алгоритма  $\alpha$ -расширения, в то же время последний дает достаточно хороший результат.

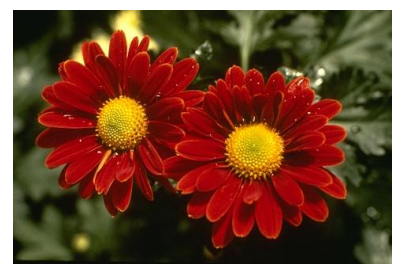

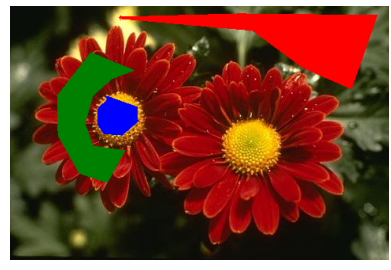

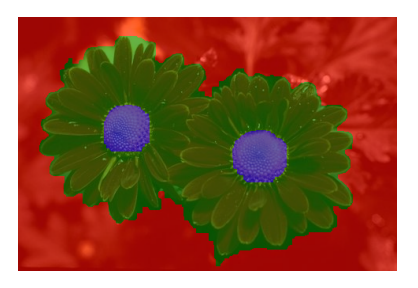

(a) flowers

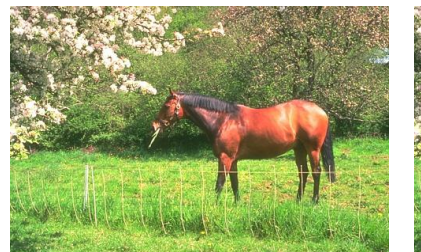

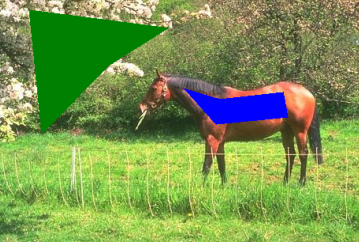

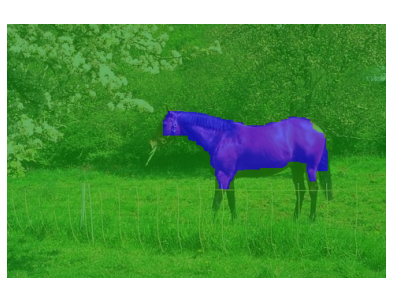

(b) horse

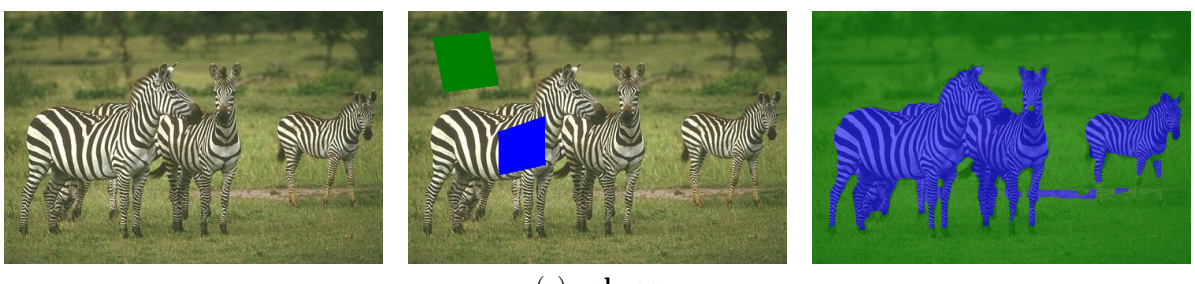

(c) zebras

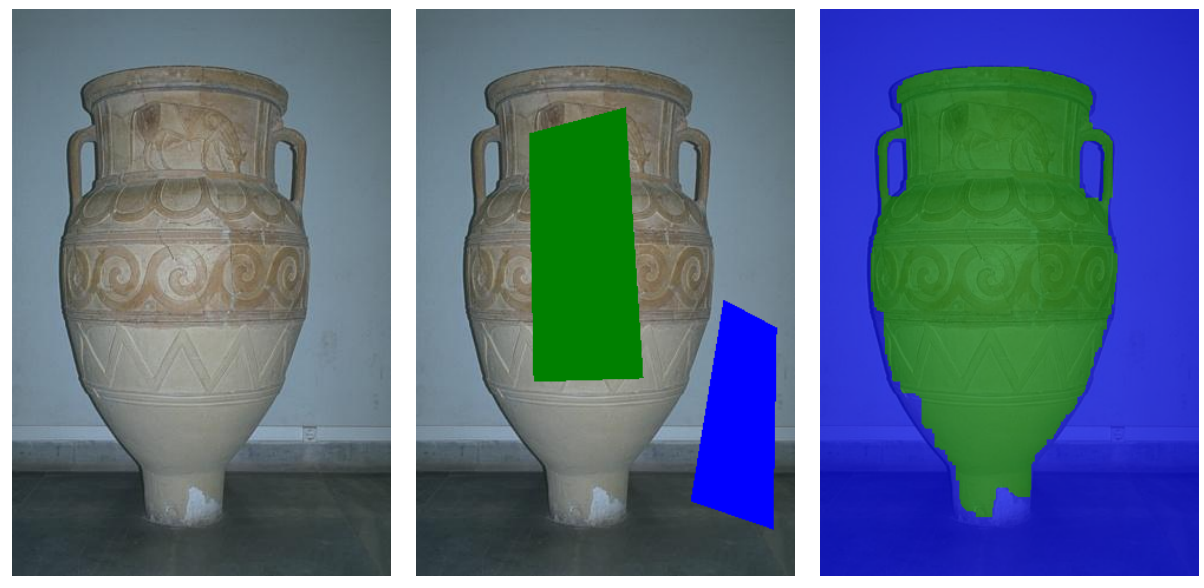

 $(d)$ urn

Рис. 3: Результат работы TRW

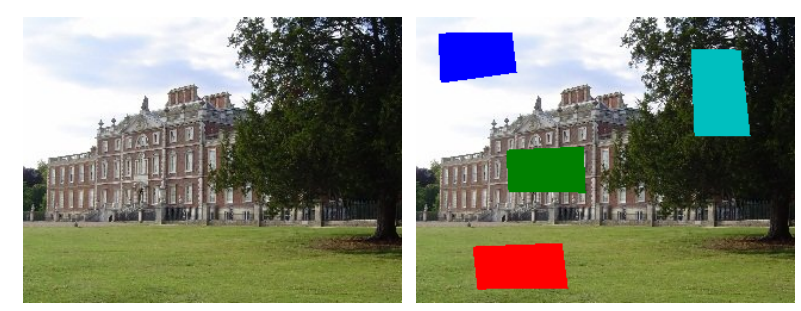

(a) campus

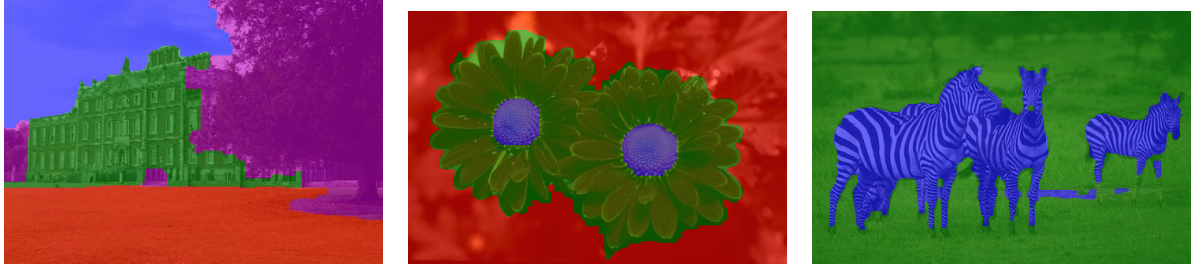

(b) Результат TRW

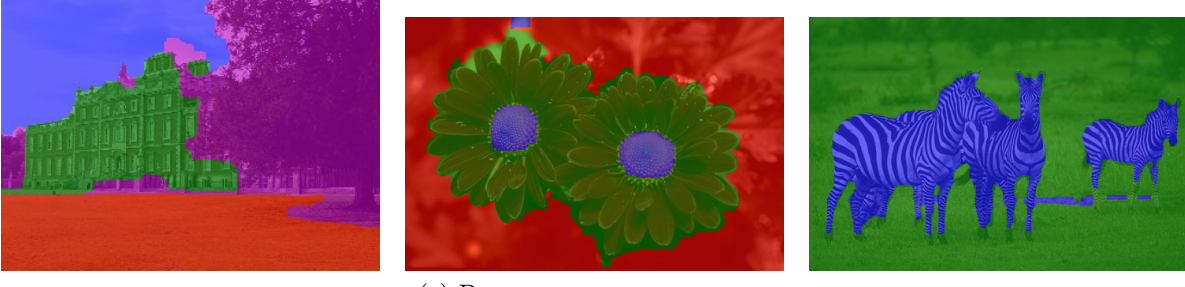

(c) Результат α-расширения

Рис. 4: Сравнение работы TRW и $\alpha$ -расширения.

<span id="page-8-0"></span>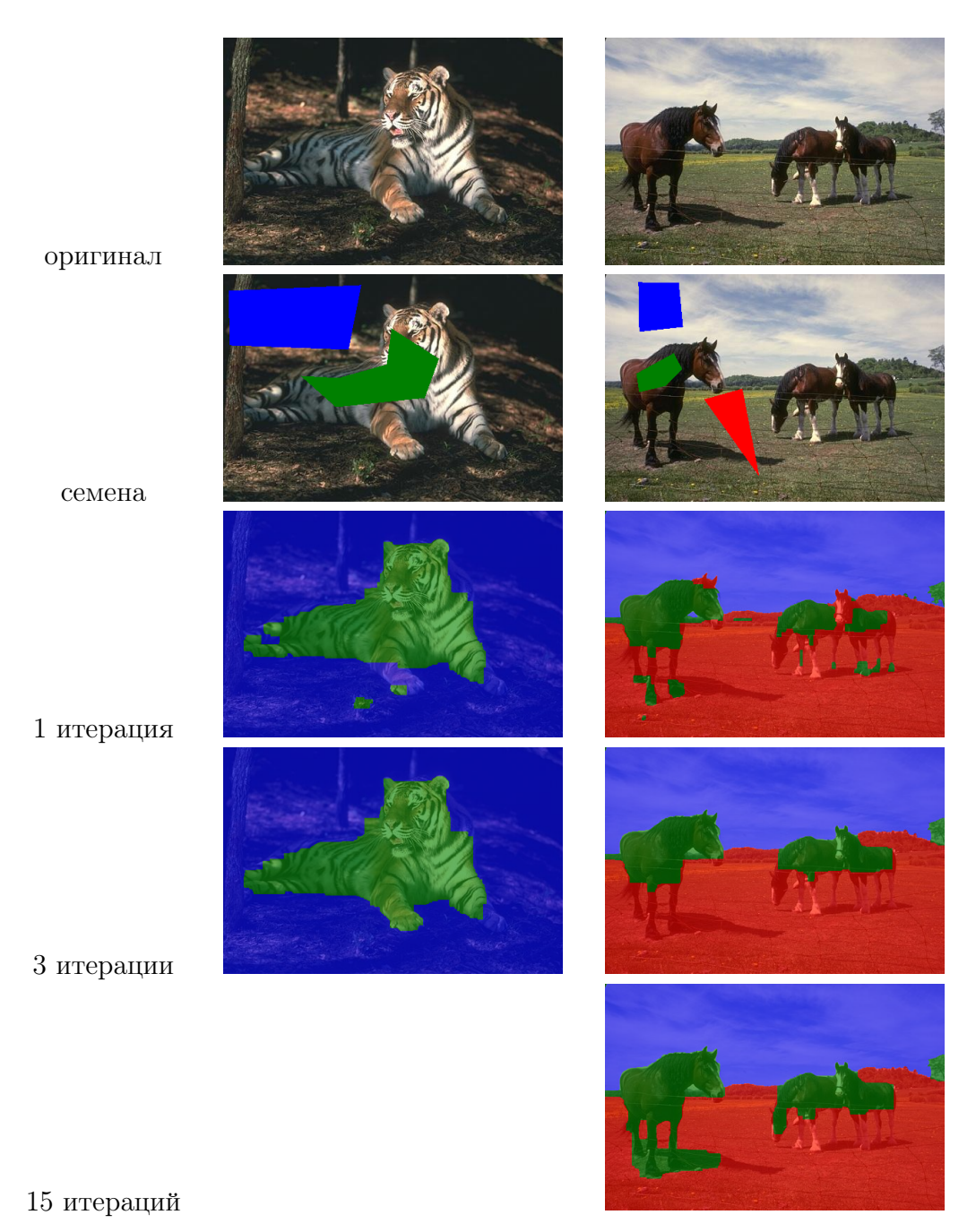

Рис. 5: Улучшение за счет переоценки цветовой модели.